# **MIPS FUNCTION CALLS**

# **LECTURE 10-2**

## **JIM FIX, REED COLLEGE CS2-S20**

### **FUNCTION CALLS IN MIPS**

The MIPS ystem calls hint at a more general mechanism we need, namely... Q: How do we mimic C++'s function calling mechanism in MIPS? A: By following the MIPS function calling conventions and stack discipline. OUTLINE:

- ▸SOME SIMPLE C++ EXAMPLES
- ▸CALL/RETURN WITH JAL/JR ; PARAMETER PASSING
- ▸CREATE/PUSH AND TAKE-DOWN/POP OF STACK FRAME
- ▸EXAMINE CONVENTIONS FOR SAVING REGISTERS' VALUES ON THE FRAME

### **LEAF CALLS IN C++**

#### $\triangleright$  We considered this  $C++$  program:

```
1. int two_digits(int tens, int ones) {
2. return 10 * tens + ones;
3. }
4. int times100(int number) {
5. return 100 * number;
6. }
7. int main(void) { int A, B, C, D;
8. cin >> A;
9. cin >> B;
10. cin >> C;
11. cin >> D;
12. int hi = two_digits(A,B);
13. int lo = two_digits(C,D);
14. int n = times100(hi) + lo;
15. cout << n << endl;
16. }
```
### **LEAF CALLS IN C++**

#### ▸Let's rename the variables with register names...

```
1. int two_digits(int a0, int a1) {
2. return 10 * a0 + a1;
3. }
4. int times100(int a0) {
5. return 100 * a0;
6. }
7. int main(void) { int s0, s1, s2, s3;
8. cin >> s0;
9. cin >> s1;
10. cin >> s2;
11. cin >> s3;
12. int s0 = two_digits(s0,s1);
13. int s1 = two_digits(s2,s3);
14. int v0 = times100(s0) + s1;
15. cout << v0 << endl;
16. }
```
#### **LECTURE 10-2 FUNCTIONS IN MIPS**

```
1. int two_digits(int a0,a1) {
main:
2. return 10 * a0 + a1;
3. }
4. int times100(int a0) {
5. return 100 * a0;
6. }
7. int main(void) { 
8. int s0,s1,s2,s3;
9. cin >> s0;
10. cin >> s1;
11. cin >> s2;
12. cin >> s3;
13. int s0 = two_digits(s0,s1);
14. int s1 = two_digits(s2,s3);
15. int v0 = times100(s0) + s1;
16. cout << v0 << endl;
17. }
```
### **LEFT: C++ RIGHT: MIPS FOR MAIN**

```
... # syscalls to get s0-s3
 ...
    move $a0,$s0
    move $a1,$s1
     jal two_digits
    move $s0,$v0
    move $a0,$s2
    move $a1,$s3
     jal two_digits
    move $s1,$v0
    move $a0,$s0
    jal times100
     add $a0,$v0,$s1
     ...
... # syscall to output $a0
```
#### **LECTURE 10-2 FUNCTIONS IN MIPS**

```
1. int two_digits(int a0,a1) {
2. return 10 * a0 + a1;
3. }
4. int times100(int a0) {
5. return 100 * a0;
6. }
7. int main(void) { 
8. int s0,s1,s2,s3;
9. cin >> s0;
10. cin >> s1;
11. cin >> s2;
12. cin >> s3;
13. int s0 = two_digits(s0,s1);
14. int s1 = two_digits(s2,s3);
15. int v0 = times100(s0) + s1;
16. cout << v0 << endl;
17. }
```
### **LEFT: C++ RIGHT: MIPS FOR MAIN**

```
main:
... # syscalls to get s0-s3
 ...
     move $a0,$s0
     move $a1,$s1
     jal two_digits
     move $s0,$v0
     move $a0,$s2
     move $a1,$s3
     jal two_digits
     move $s1,$v0
     move $a0,$s0
     jal times100
     add $a0,$v0,$s1
      ...
    ... # syscall to output $a0
                 call sites
```
▸To mimic the C++ call **int s0 = two\_digits(s0,s1);**

▸...we write this MIPS code:

 **move \$a0,\$s0 move \$a1,\$s1 jal two\_digits move \$s0,\$v0**

 $\blacktriangleright$  To mimic the C++ call  $\text{int }$  s0 = two digits (s0,s1);

▸...we write this MIPS code:

 **move \$a0,\$s0 move \$a1,\$s1 jal two\_digits move \$s0,\$v0**

▸NOTES:

•We pass parameters using the argument registers **a0-a3**

 $\blacktriangleright$  To mimic the C++ call  $\text{int }$  s0 = two digits (s0,s1);

▸...we write this MIPS code:

 **move \$a0,\$s0 move \$a1,\$s1 jal two\_digits move \$s0,\$v0**

- •We pass parameters using the argument registers **a0-a3**
- •We extract the return value from register **v0**.

 $\blacktriangleright$  To mimic the C++ call  $\text{int }$  s0 = two digits (s0,s1);

▸...we write this MIPS code:

 **move \$a0,\$s0 move \$a1,\$s1 jal two\_digits move \$s0,\$v0**

- •We pass parameters using the argument registers **a0-a3**
- •We extract the return value from register **v0**.
- •We use the **JAL** instruction to "*jump and link*" to a **labelled code line**.

#### ▸To mimic the C++ call **int s0 = two\_digits(s0,s1);**

#### ▸...we write this MIPS code:

 **move \$a0,\$s0 move \$a1,\$s1 jal two\_digits move \$s0,\$v0**

- •We pass parameters using the argument registers **a0-a3**
- •We extract the return value from register **v0**.
- •We use the **JAL** instruction to "*jump and link*" to a **labelled code line**.
- This saves the **line after the jump** into a register named **ra**.

▸To mimic the C++ call **int s0 = two\_digits(s0,s1);**

#### ▸...we write this MIPS code:

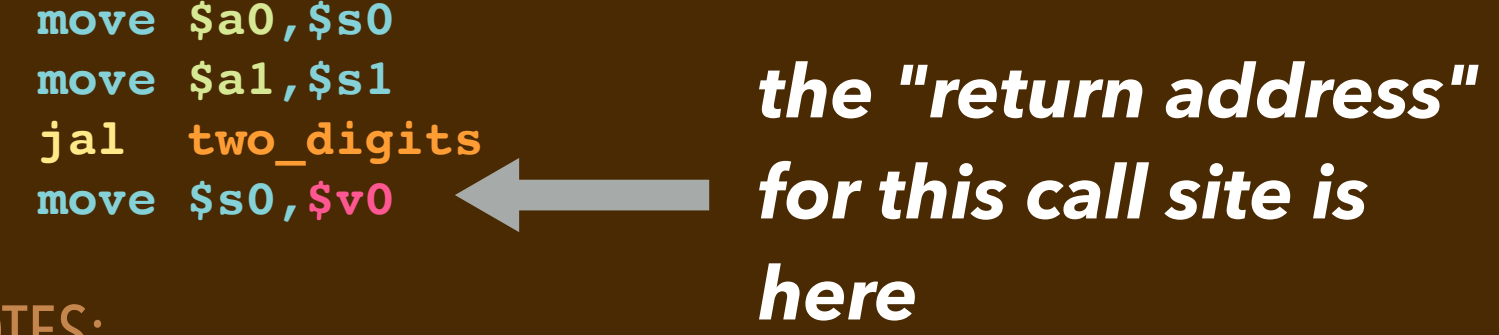

- •We pass parameters using the argument registers **a0-a3**
- •We extract the return value from register **v0**.
- •We use the **JAL** instruction to "*jump and link*" to a **labelled code line**.
- This saves the **line after the jump** into a register named **ra**.

#### ▸The *callee* two\_digits can assume the *caller* followed those conventions.

 **move \$a0,\$s0 move \$a1,\$s1 jal two\_digits move \$s0,\$v0**

 **two\_digits: sll \$t0,\$a0,1 sll \$t1,\$a0,3 add \$v0,\$t1,\$t0 add \$v0,\$v0,\$a1 jr \$ra**

### ▸The *callee* two\_digits can assume the *caller* followed those conventions.

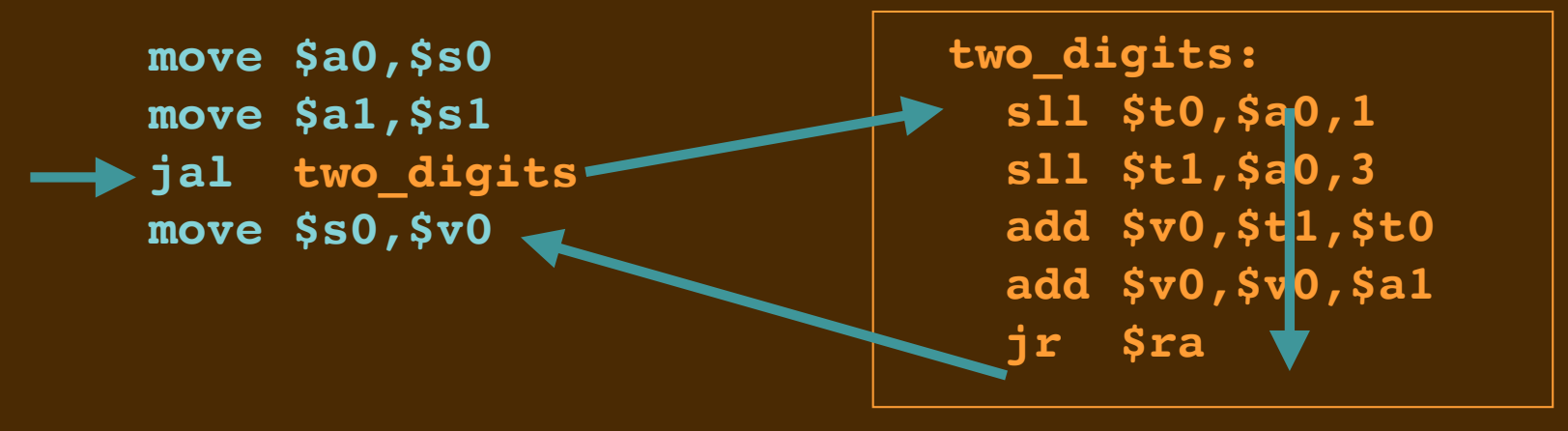

#### ▸NOTES:

• These steps are the "jump and link" followed by the "jump back" (return).

### **CALLING A FUNCTION IN MIPS WRITING A FUNCTION IN MIPS**

#### ▸The *callee* two\_digits can assume the *caller* followed those conventions.

 **move \$a0,\$s0 move \$a1,\$s1 jal two\_digits move \$s0,\$v0**

▸NOTES:

 **two\_digits: sll \$t0,\$a0,1 sll \$t1,\$a0,3 add \$v0,\$t1,\$t0 add \$v0,\$v0,\$a1 jr \$ra**

### **CALCING A FUNCTION IN MIPS WRITING A FUNCTION IN MIPS**

#### ▸The *callee* two\_digits can assume the *caller* followed those conventions.

```
 move $a0,$s0
 move $a1,$s1
 jal two_digits
 move $s0,$v0
```

```
 two_digits:
   sll $t0,$a0,1
   sll $t1,$a0,3
   add $v0,$t1,$t0
   add $v0,$v0,$a1
   jr $ra
```
#### ▸NOTES:

• It grabs its two parameters from **a0** and **a1**.

### **CALCING A FUNCTION IN MIPS WRITING A FUNCTION IN MIPS**

#### ▸The *callee* two\_digits can assume the *caller* followed those conventions.

```
 move $a0,$s0
 move $a1,$s1
 jal two_digits
 move $s0,$v0
```

```
 two_digits:
   sll $t0,$a0,1
   sll $t1,$a0,3
   add $v0,$t1,$t0
   add $v0,$v0,$a1
   jr $ra
```
- It grabs its two parameters from **a0** and **a1**.
- It computes its result and puts it into **v0**.

### **CALCING A FUNCTION IN MIPS WRITING A FUNCTION IN MIPS**

### ▸The *callee* two\_digits can assume the *caller* followed those conventions.

```
 move $a0,$s0
 move $a1,$s1
 jal two_digits
 move $s0,$v0
```

```
 two_digits:
   sll $t0,$a0,1
   sll $t1,$a0,3
   add $v0,$t1,$t0
   add $v0,$v0,$a1
   jr $ra
```
- It grabs its two parameters from **a0** and **a1**.
- It computes its result and puts it into **v0**.
- It jumps back to the caller using the address value stored in **ra**.

### **JUMPING FOR CALL AND RETURN**

▸There are two "jump" instructions used to call and return from functions:

- •**JAL** *label*
	- ➡This jumps to the callee code at that *label*.
	- ➡It saves the *return address* into register **\$ra**
	- ➡The return address is for the caller's instruction just below the **JAL**.
- •**JR \$ra**
	- $\rightarrow$ This jumps from the callee back to the instruction below the call site.
	- $\rightarrow$ The caller then continues executing.

### **SPECIAL REGISTERS IN MIPS**

▸There are several conventions for registers in MIPS:

- Registers **\$a0**-**\$a3** hold the arguments for the call. (The first 16 bytes.)
- Registers **\$v0** and **\$v1** hold the result of the call.
- Register **\$ra** holds the return address of the call.
- Registers **\$fp** and **\$fp** mark the top and bottom of the stack frame.

- register **fp** points to the byte just above the top of a function's frame.
- register **sp** points to the byte just at the bottom of a function's frame
- ▸...and that the callee *preserve the caller's frame*.

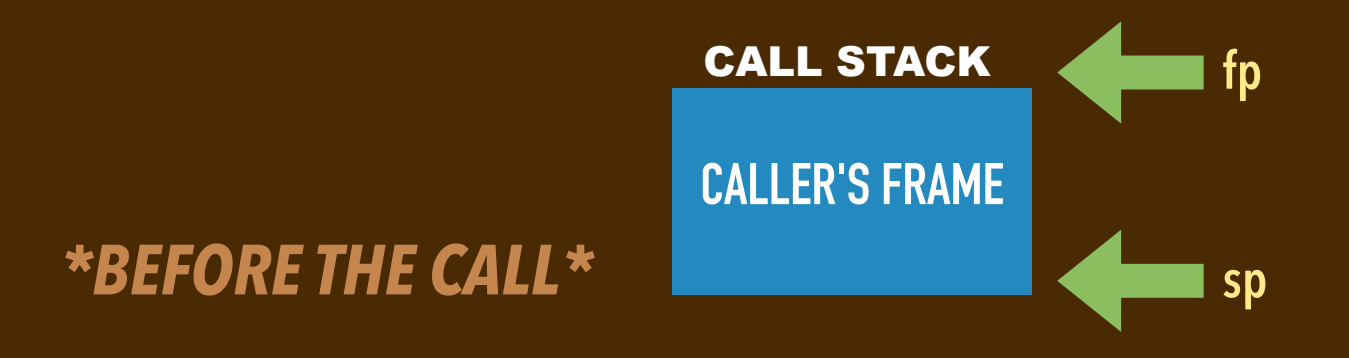

- register **fp** points to the byte just above the top of a function's frame.
- register **sp** points to the byte just at the bottom of a function's frame
- ▸...and that the callee *preserve the caller's frame*.

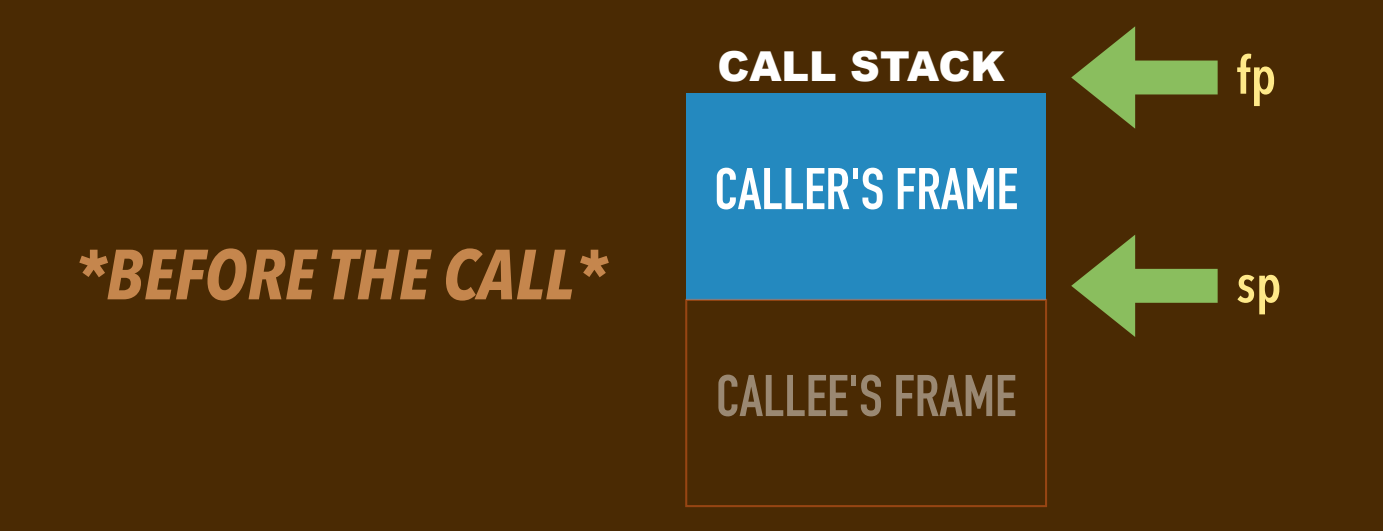

- register **fp** points to the byte just above the top of a function's frame.
- register **sp** points to the byte just at the bottom of a function's frame
- ▸...and that the callee *preserve the caller's frame*.

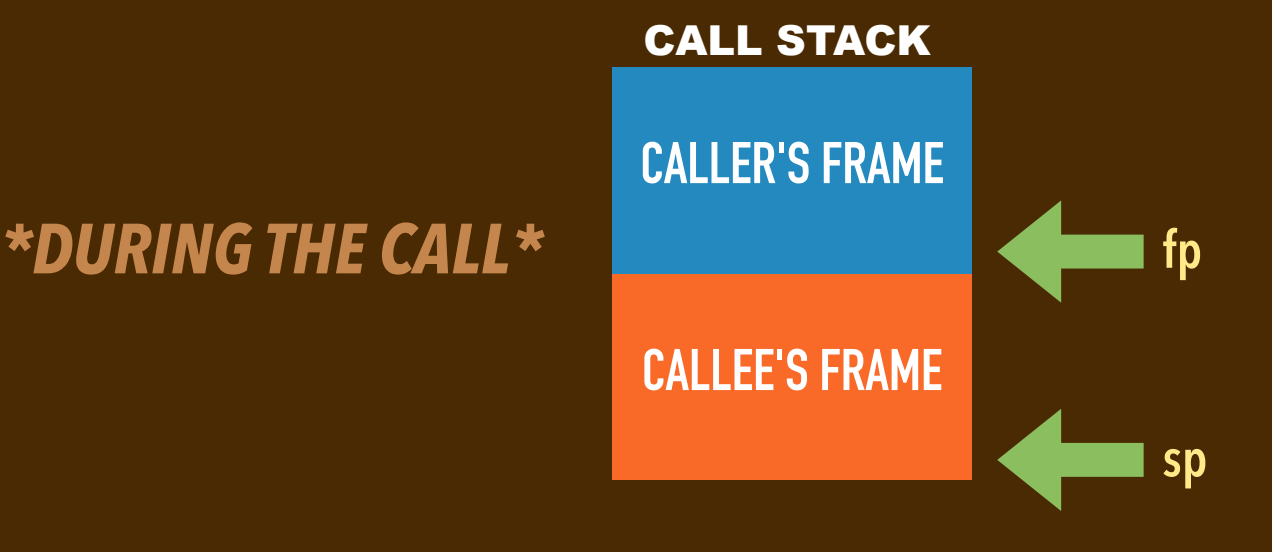

- register **fp** points to the byte just above the top of a function's frame.
- register **sp** points to the byte just at the bottom of a function's frame
- ▸...and that the callee *preserve the caller's frame*.

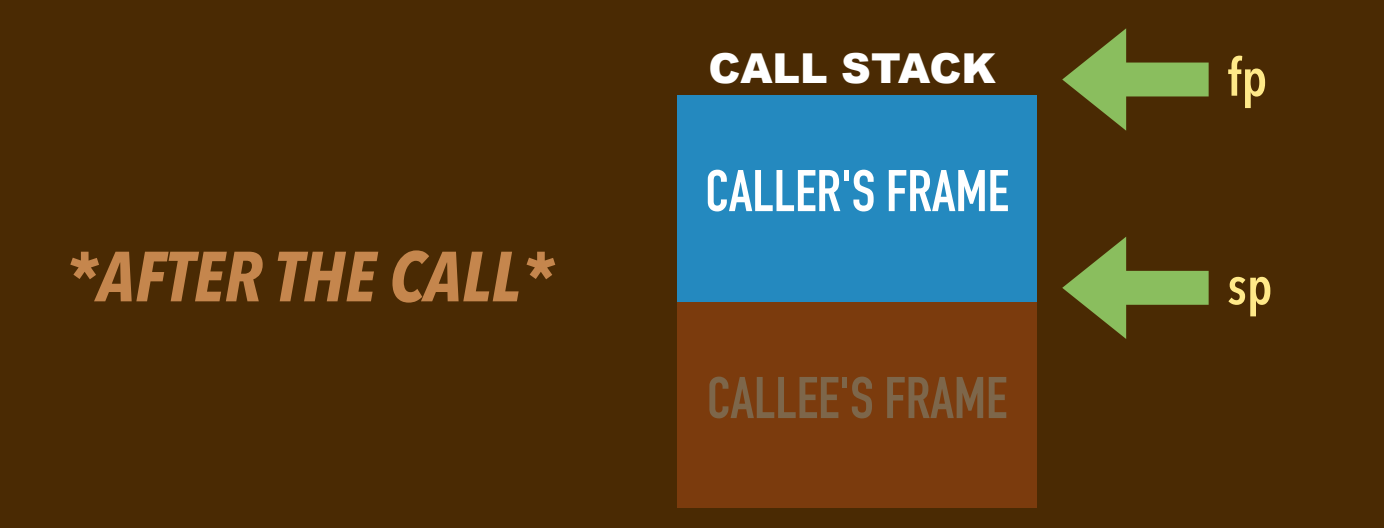

### **STACK FRAME DISCIPLINE (CONT'D)**

- the frame size should be at least 32 bytes
- the addresses in fp and sp should be *word-aligned* (multiples of 4).
- (some say they should be *double-word aligned* (multiples of 8)

### **NON-LEAF FUNCTION**

▶Let's instead consider this code. The function **four digits** is not a leaf call.

```
1. int two_digits(int tens, int ones) {
2. return 10 * tens + ones;
3. }
4. int times100(int number) {
5. return 100 * number;
6. }
7. int four_digits(int w,int x,int y,int z) {
8. return times100(two_digits(w,x)) + two_digits(y,z);
9. } 
10. int main(void) { int A, B, C, D;
11. cin >> A;
12. cin >> B;
13. cin >> C;
14. cin >> D;
15. cout << four_digits(A,B,C,D) << endl;
16. }
```
▸We're going to work to convert this and the earlier example into MIPS code.

**four\_digits: sw \$ra,-4(\$sp) sw \$fp,-8(\$sp) move \$fp,\$sp addi \$sp,\$sp,-32 sw \$a2,-20(\$fp) sw \$a3,-24(\$fp) jal two\_digits move \$t0,\$v0 sw \$t0,-12(\$fp) lw \$a0,-20(\$fp) lw \$a1,-24(\$fp) jal two\_digits move \$t1,\$v0 sw \$t1,-16(\$fp) lw \$t0,-12(\$fp) move \$a0,\$t0 jal times100 lw \$t1,-16(\$fp) add \$v0,\$v0,\$t1 addi \$sp,\$sp,32 lw \$fp,-8(\$sp) lw \$ra,-4(\$sp) jr \$ra** 

#### **LECTURE 10-2 FUNCTIONS IN MIPS**

### **FOUR\_DIGITS IN MIPS**

**four\_digits:**

 **sw \$ra,-4(\$sp) sw \$fp,-8(\$sp) move \$fp,\$sp addi \$sp,\$sp,-32 sw \$a2,-20(\$fp) sw \$a3,-24(\$fp) jal two\_digits move \$t0,\$v0 sw \$t0,-12(\$fp) lw \$a0,-20(\$fp) lw \$a1,-24(\$fp) jal two\_digits move \$t1,\$v0 sw \$t1,-16(\$fp) lw \$t0,-12(\$fp) move \$a0,\$t0 jal times100 lw \$t1,-16(\$fp) add \$v0,\$v0,\$t1 addi \$sp,\$sp,32 lw \$fp,-8(\$sp) lw \$ra,-4(\$sp) jr \$ra** 

*this prologue code sets up a stack frame*

*this epilogue code takes down the stack frame*

```
four_digits:
     sw $ra,-4($sp)
     sw $fp,-8($sp)
    move $fp,$sp
     addi $sp,$sp,-32
     sw $a2,-20($fp)
     sw $a3,-24($fp)
     jal two_digits
     move $t0,$v0 
     sw $t0,-12($fp) 
     lw $a0,-20($fp)
     lw $a1,-24($fp)
     jal two_digits
     move $t1,$v0
     sw $t1,-16($fp)
     lw $t0,-12($fp) 
     move $a0,$t0 
     jal times100
     lw $t1,-16($fp)
     add $v0,$v0,$t1
     addi $sp,$sp,32
     lw $fp,-8($sp)
     lw $ra,-4($sp)
     jr $ra
```
#### *this code calls two\_digits*

**four\_digits: sw \$ra,-4(\$sp) sw \$fp,-8(\$sp) move \$fp,\$sp addi \$sp,\$sp,-32 sw \$a2,-20(\$fp) sw \$a3,-24(\$fp) jal two\_digits move \$t0,\$v0 sw \$t0,-12(\$fp) lw \$a0,-20(\$fp) lw \$a1,-24(\$fp) jal two\_digits move \$t1,\$v0 sw \$t1,-16(\$fp) lw \$t0,-12(\$fp) move \$a0,\$t0 jal times100 lw \$t1,-16(\$fp) add \$v0,\$v0,\$t1 addi \$sp,\$sp,32 lw \$fp,-8(\$sp) lw \$ra,-4(\$sp) jr \$ra** 

*saves registers sets arguments*

**four\_digits:**

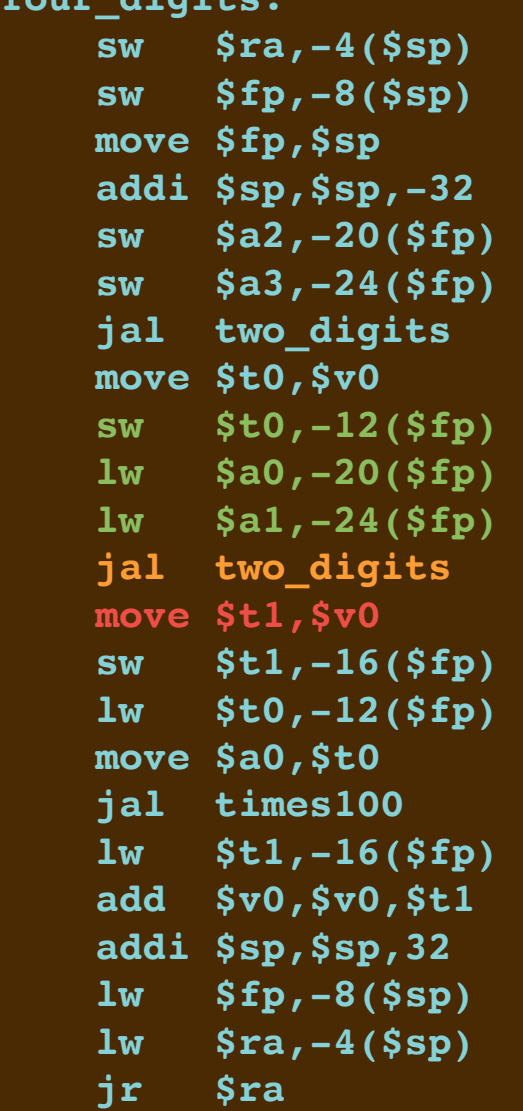

#### *gets return value*

### **CODE STRUCTURE**

▸Every call site has a prologue and an epilogue:

- The caller's prologue saves registers and sets up arguments.
- Its epilogue gets the return value and restores saved registers.
- ▸Every function's code has a prologue and an epilogue:
	- The callee's prologue sets up its frame, saves registers, grabs arguments.
	- Its epilogue restores registers, takes down the frame, sets the return value.

### **CODE STRUCTURE**

- ▸Every call site has a prologue and an epilogue:
	- The caller's prologue saves registers and sets up arguments.
	- Its epilogue gets the return value and restores saved registers.
- ▸Every function's code has a prologue and an epilogue:
	- The callee's prologue sets up its frame, saves registers, grabs arguments.
	- Its epilogue restores registers, takes down the frame, sets the return value.

### **CODE STRUCTURE**

- ▸Every call site has a prologue and an epilogue:
	- The caller's prologue saves registers and sets up arguments.
	- Its epilogue gets the return value and restores saved registers.
- ▸Every function's code has a prologue and an epilogue:
	- The callee's prologue sets up its frame, saves registers, grabs arguments.
	- Its epilogue restores registers, takes down the frame, sets the return value.

### **CALLEE-SAVED REGISTERS**

- Registers need to be preserved with a function call. No clobbering!
- ▸Some registers are **"***callee-saved***"** 
	- $\rightarrow$  The function called must save the values of these registers on the stack before using them.
	- $\rightarrow$ It must restore their values from the stack before it retuns to the caller.
	- These registers' values are guaranteed to be preserved with a function call.

### **CALLER-SAVED REGISTERS**

- Registers need to be preserved with a function call. No clobbering!
- ▸Some registers are **"***caller-saved***"** 
	- $\rightarrow$  The caller saves these on the stack before calling a function.
	- $\rightarrow$  The caller restores them from the stack after the call.
	- These registers' values may not be preserved with a function call.

### **MIPS CALLING CONVENTIONS SUMMARY: THE CALLER**

▸PROLOGUE: Before the caller calls a function...

- It saves caller-saved registers (a0-a3, t0-t9) onto its stack frame.
- It places the parameters into registers a0-a3.
- It pushes 5th, 6th, etc parameters onto the bottom of its stack frame.
- ▸Using **JAL** saves a return address to register ra.
- ▸EPILOGUE: After the function is called...
	- The caller restores registers it has saved, if needed.
	- It extracts the return value from register v0 and v1.

### **MIPS CALLING CONVENTIONS SUMMARY: THE CALLEE**

▸PROLOGUE: When a function is called...

- It saves callee-saved registers (fp, sp, ra, s0-s7) onto its stack frame.
- It extracts argument registers a0-a3 and from slots just above its frame.
- It normally sets fp to the old sp, subtracts an offset from sp.
	- ➡ The offset it chooses is the callee's frame size. It has to be a multiple of 8.

▸EPILOGUE: Before a function returns...

- It puts the return value into register v0 and v1.
- It restores registers for the caller, including fp, sp, and ra.
- ▸It then performs **JR \$RA** to return control back to the caller.

```
four_digits:
     sw $ra,-4($sp)
     sw $fp,-8($sp)
     move $fp,$sp
     addi $sp,$sp,-32
     sw $a2,-20($fp)
     sw $a3,-24($fp)
     jal two_digits
     move $t0,$v0 
     sw $t0,-12($fp) 
     lw $a0,-20($fp)
     lw $a1,-24($fp)
     jal two_digits
     move $t1,$v0
     sw $t1,-16($fp)
     lw $t0,-12($fp) 
     move $a0,$t0 
     jal times100
     lw $t1,-16($fp)
     add $v0,$v0,$t1
     addi $sp,$sp,32
     lw $fp,-8($sp)
     lw $ra,-4($sp)
     jr $ra
```
### **FOUR\_DIGITS IN MIPS WITH SOME CLEAN-UP**

**four\_digits:**

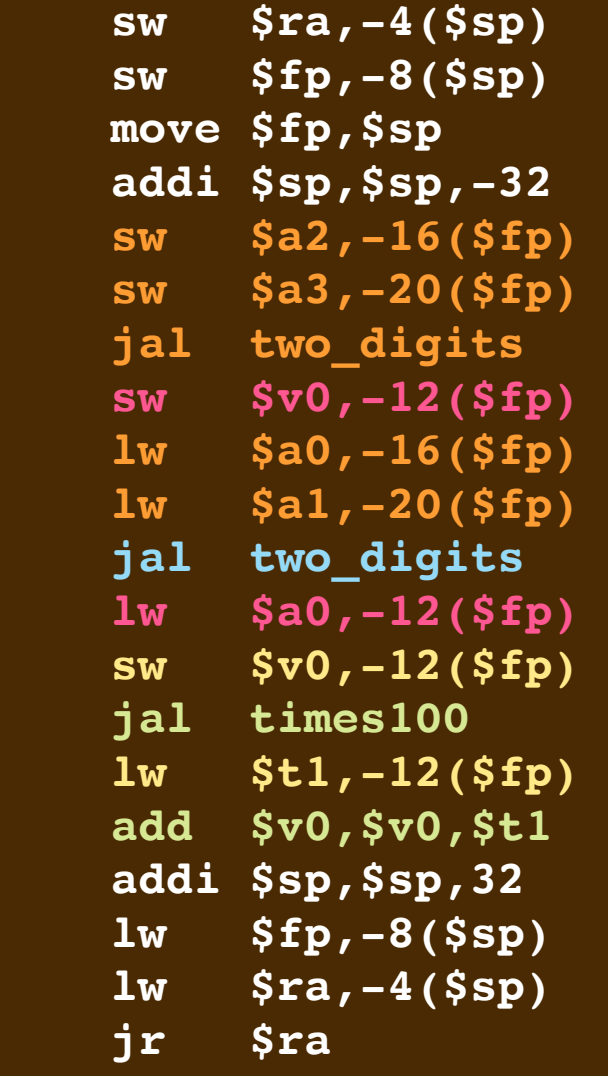

### **RESOURCES**

- ▸Check out https://godbolt.org/
	- Lets you edit a program and inspect **gcc** output with target MIPS32.
	- •Note: uses Intel assembly rather than AT&T assembly.
	- •Note: uses different register names
		- ➡ \$2, \$3 are \$v0, \$v1; \$4-\$7 are \$a0-\$a3; \$29-\$31 are \$sp,\$fp,\$ra
		- ➡ \$8-\$15,\$24,\$25 are \$t0-\$t9; \$16-\$23 are \$s0-\$s7; \$0 is \$zero
- ▸Seems to have a few different calling conventions.
	- •Mine are culled from a few sources:
		- ➡ https://courses.cs.washington.edu/courses/cse410/09sp/examples/ MIPSCallingConventionsSummary.pdf
		- ➡ http://ellard.org/dan/www/Courses/cs50-asm.pdf

### **RESOURCES**

▸You might also take a look at Intel x86 assembly

• This command generates a **program.s**

**g++ -S program.cc**